hardmood.info - https://hardmood.info/

## **Table of Contents**

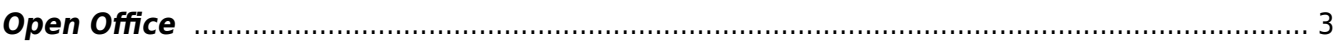

## <span id="page-2-0"></span>**Open Office**

## $\pmb{\times}$

Felix bietet Studierenden während seiner Open Office Zeiten in seinem [MSD Büro \(059\)](http://www.felix-beck.de/content/5.contact/Where_to_find_Felix_office_at_MSD.pdf) freie Projektberatung nach individueller Absprache an. Eine Übersicht zu Open Office Terminen findet sich in seinem Offenen Kalendar:<http://www.felix-beck.de/?/cal/>.

From: <https://hardmood.info/> - **hardmood.info**

Permanent link: **[https://hardmood.info/doku.php/open\\_office?rev=1697547977](https://hardmood.info/doku.php/open_office?rev=1697547977)**

Last update: **2023/10/17 13:06**

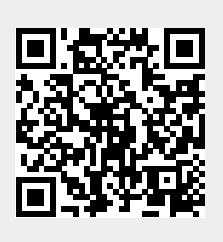